## 知 ADCampus环境无法弹出web界面经验案例

[ADCampus](https://zhiliao.h3c.com/questions/catesDis/1357)方案 **[孙兆强](https://zhiliao.h3c.com/User/other/1781)** 2020-02-29 发表

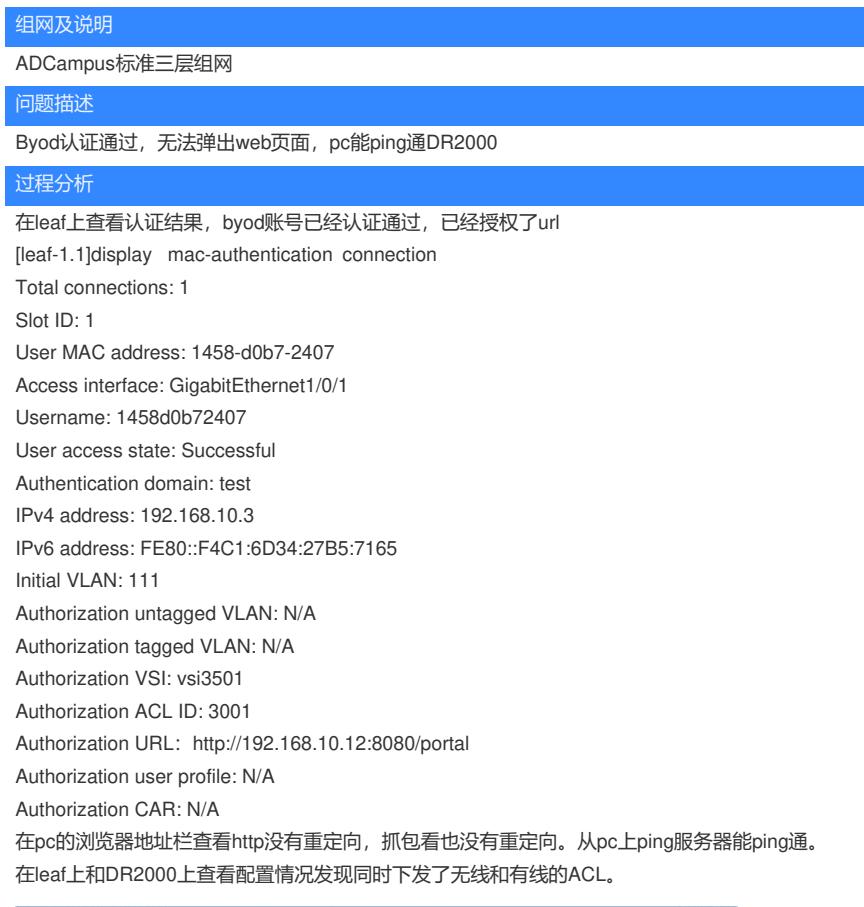

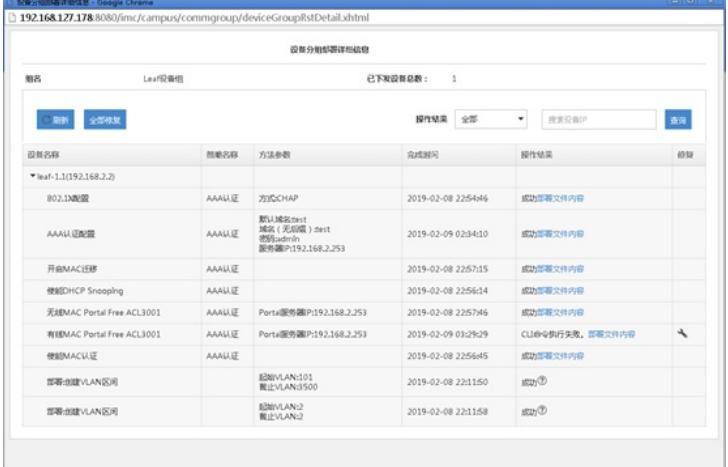

acl advanced 3001

rule 1 permit udp destination-port eq bootps

rule 2 permit udp destination-port eq bootpc

rule 3 permit udp destination-port eq dns

rule 4 permit udp source-port eq dns

rule 5 permit ip destination 192.168.2.253 0

rule 6 permit ip source 192.168.2.253 0

rule 100 deny ip

因为先下发了无线的acl3001导致有线的acl3001下发失败。无线的acl里方通了到服务器的地址所以pc 能ping通服务器。但是无线的acl最后有一个rule 100 deny ip过滤了所有流量。所以http流量直接被过 滤,授权url无法重定向。